# 綠野遊蹤操作方式

• 請於PLAY商店下載綠野遊蹤

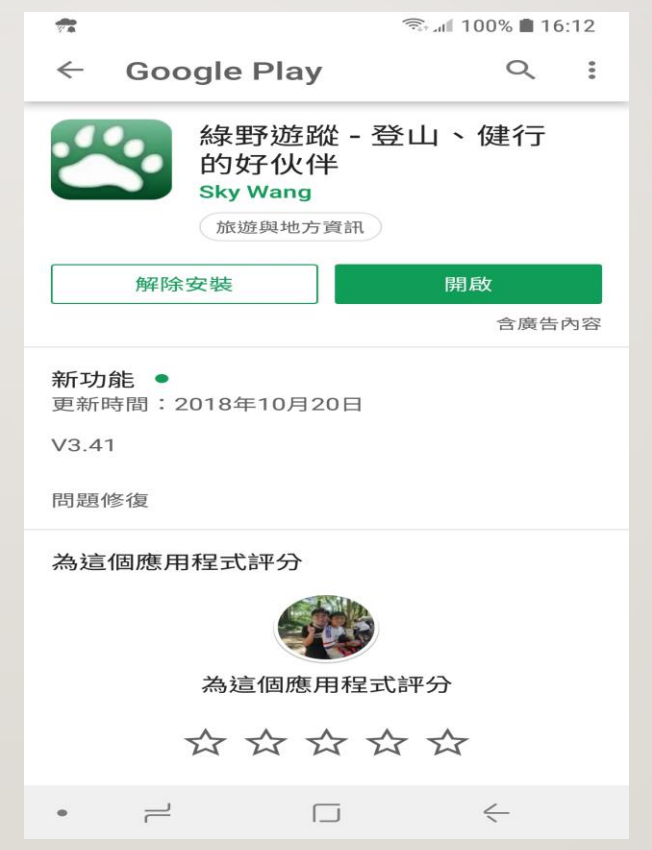

# 如何從LINE群組抓下GPX檔案至手機

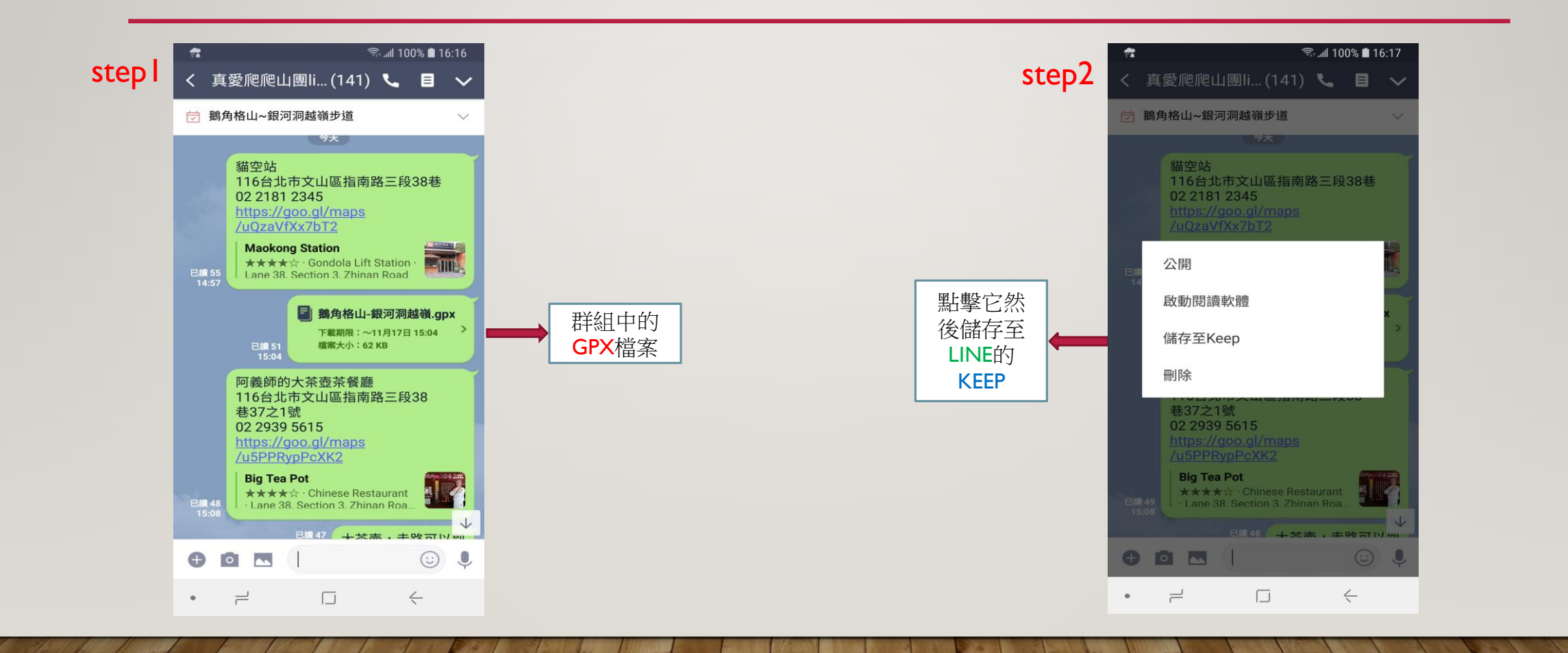

# 如何從LINE群組抓下GPX檔案至手機

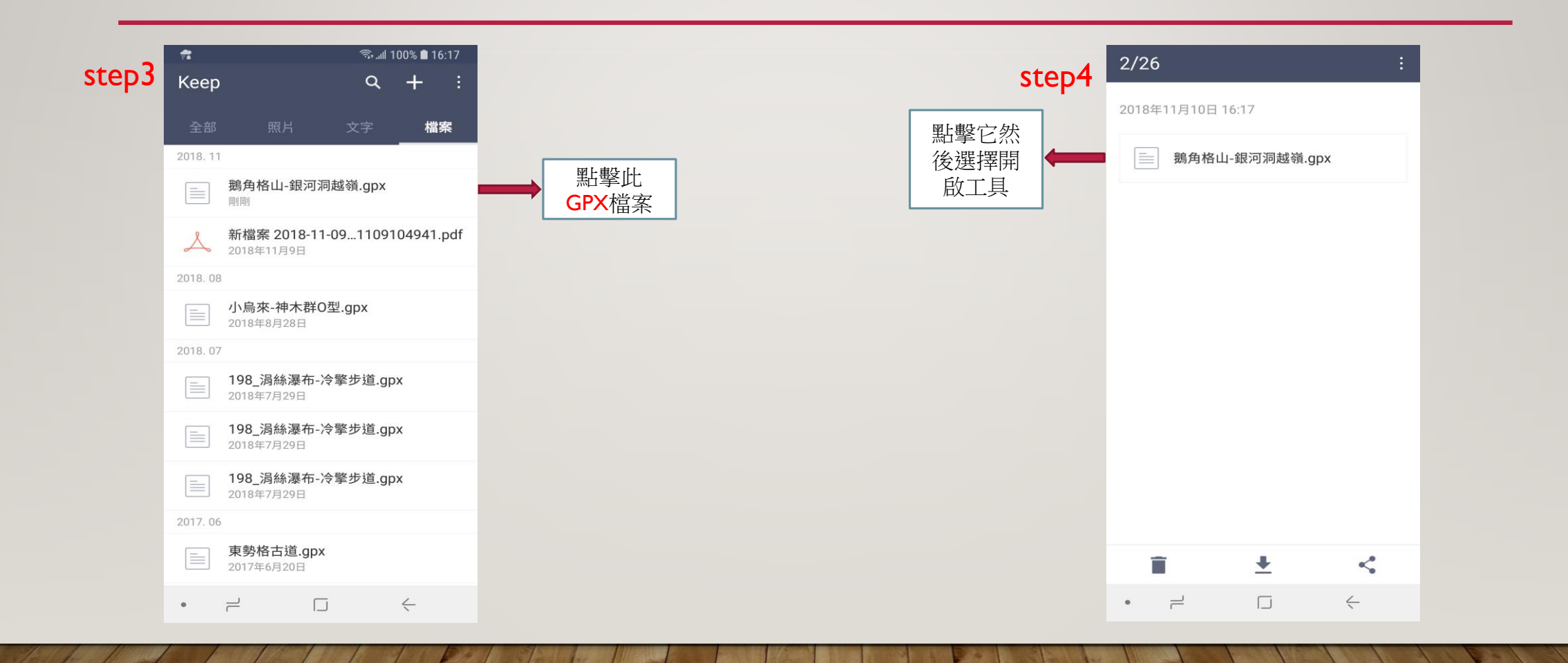

# 如何從LINE群組抓下GPX檔案至手機

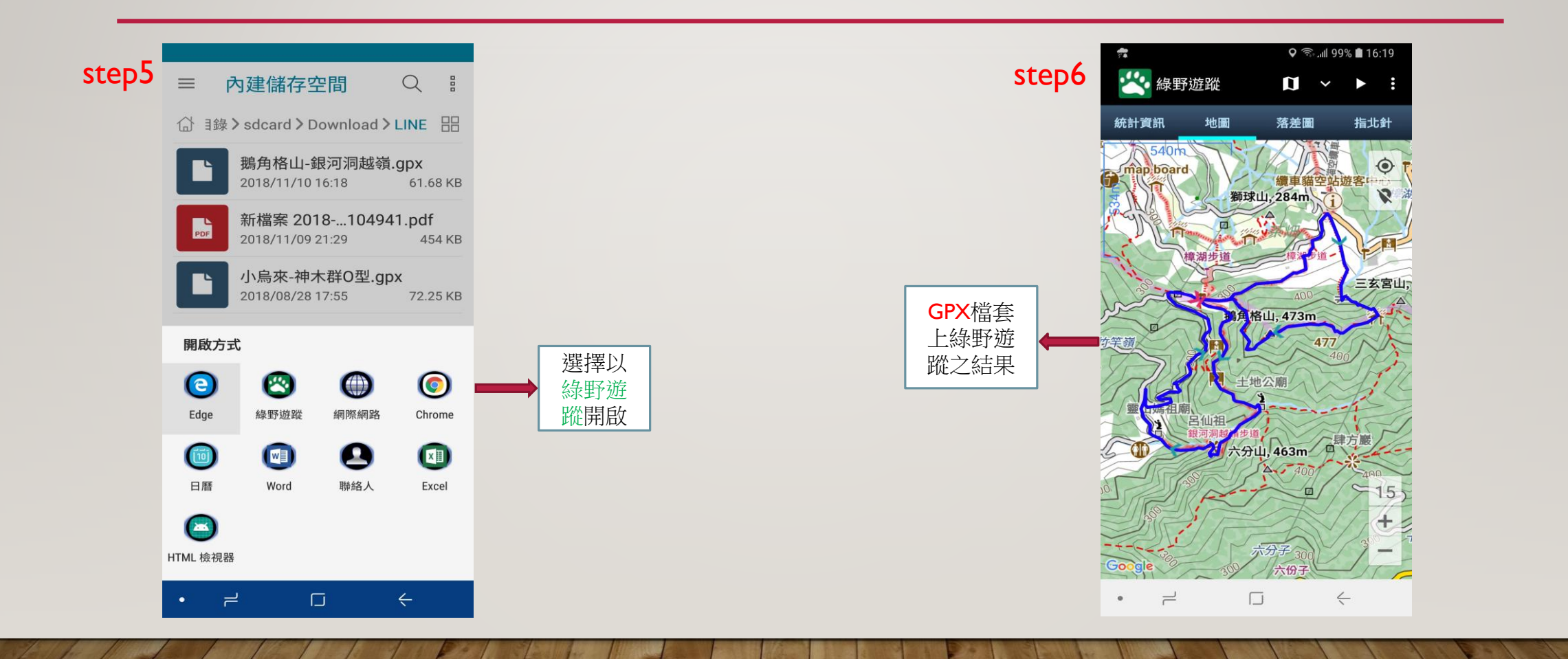

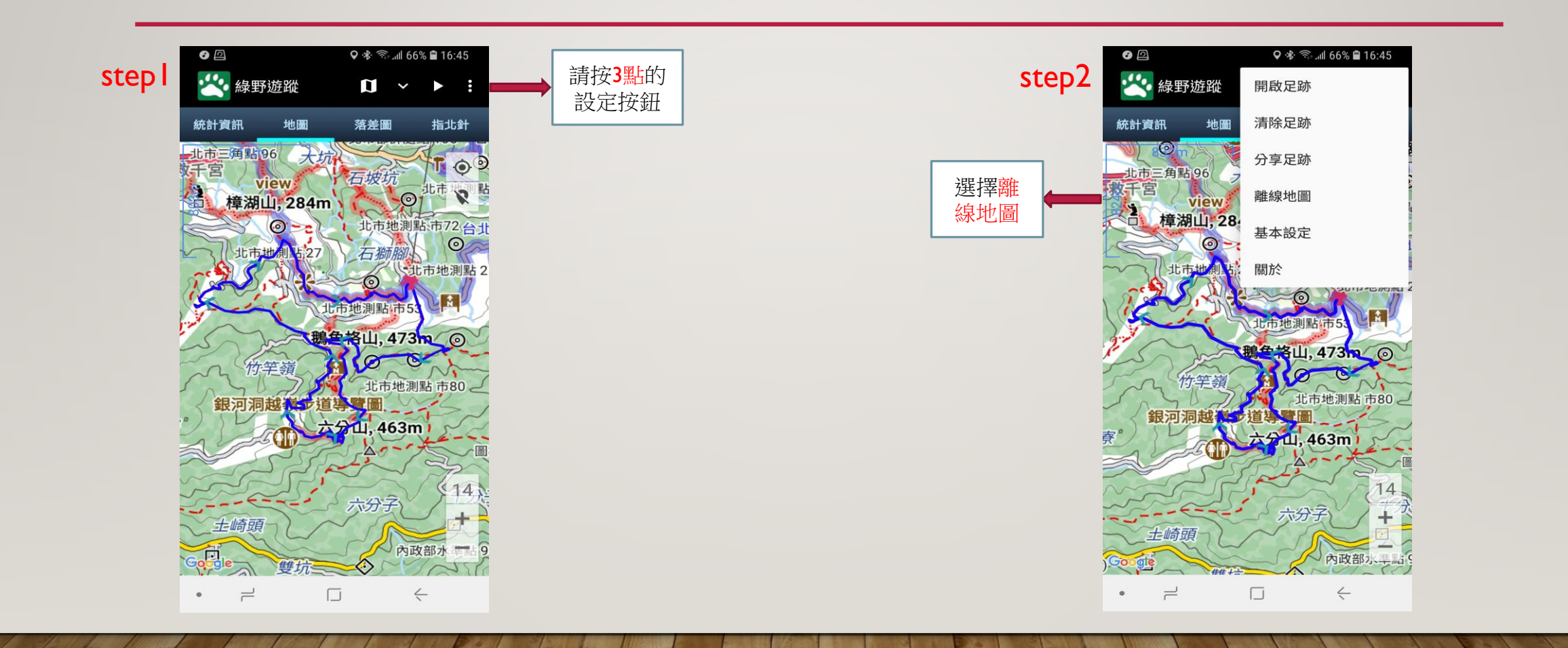

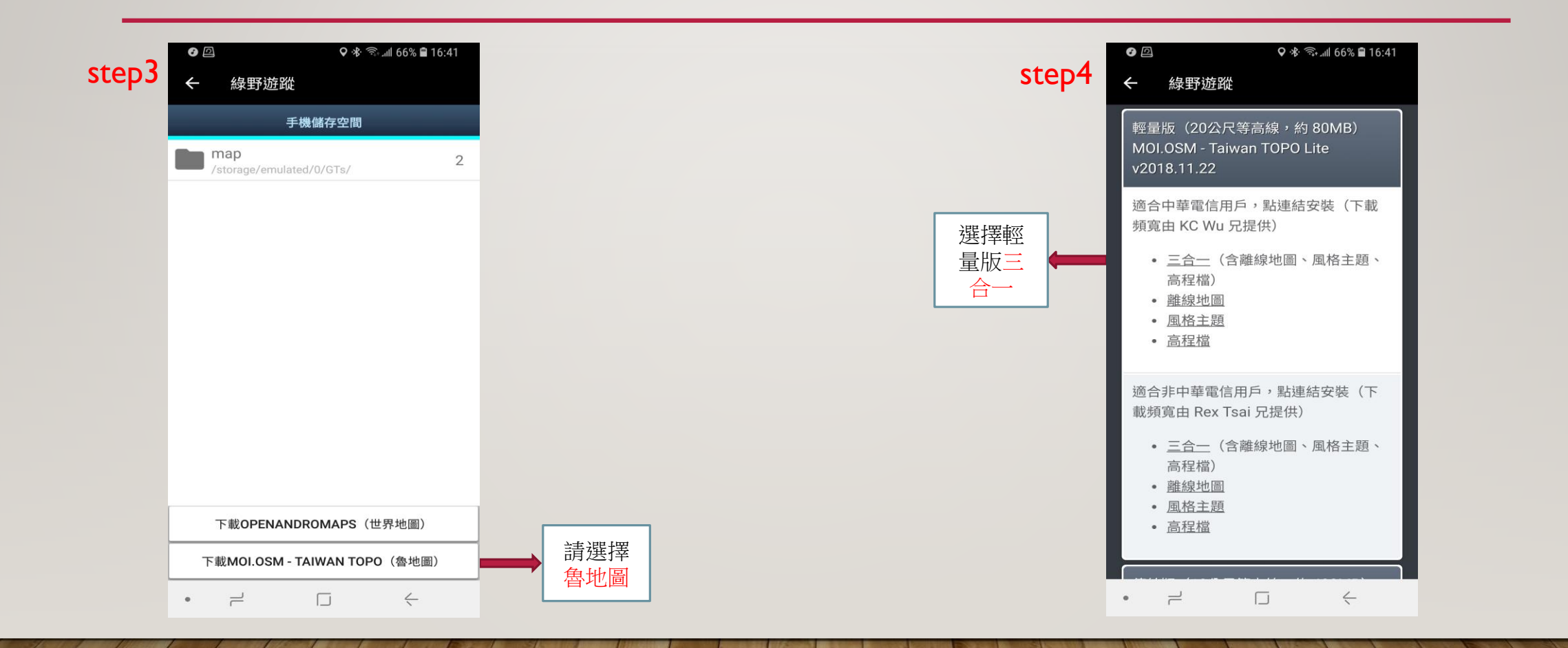

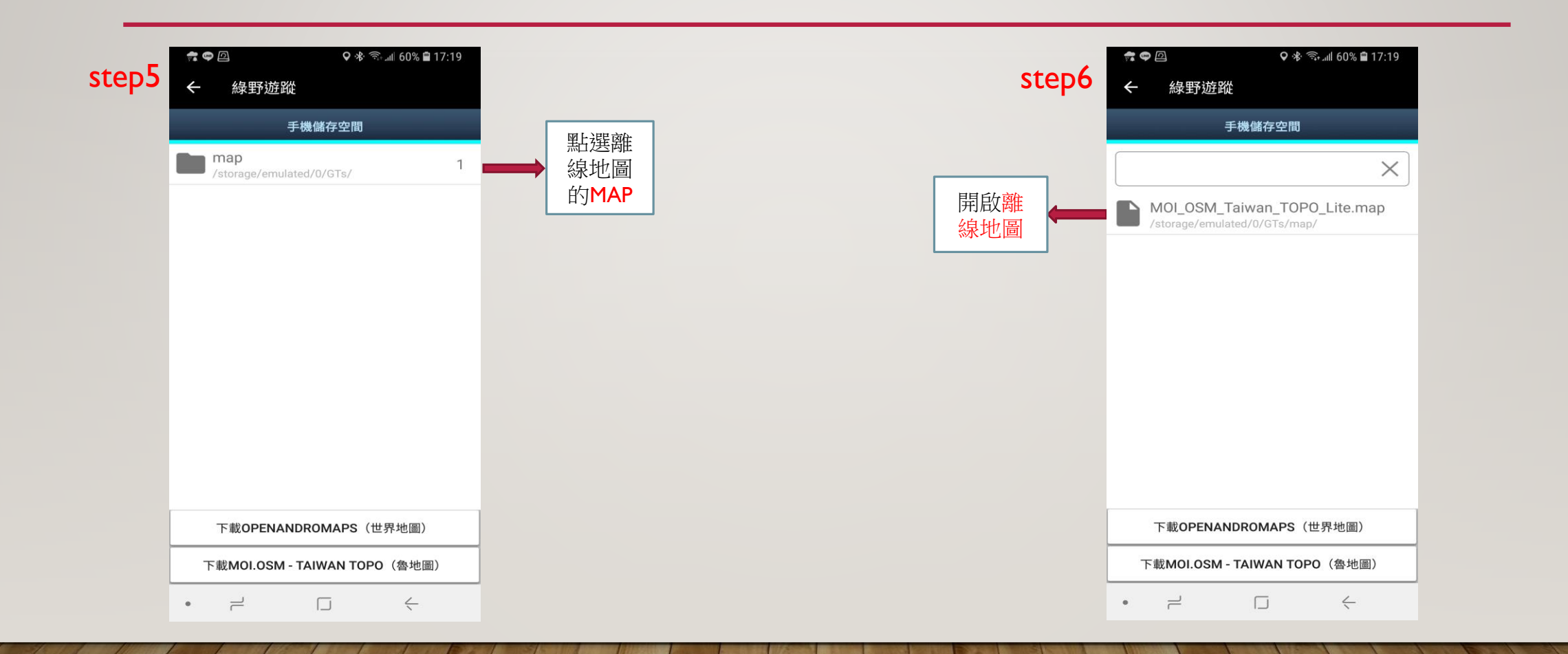

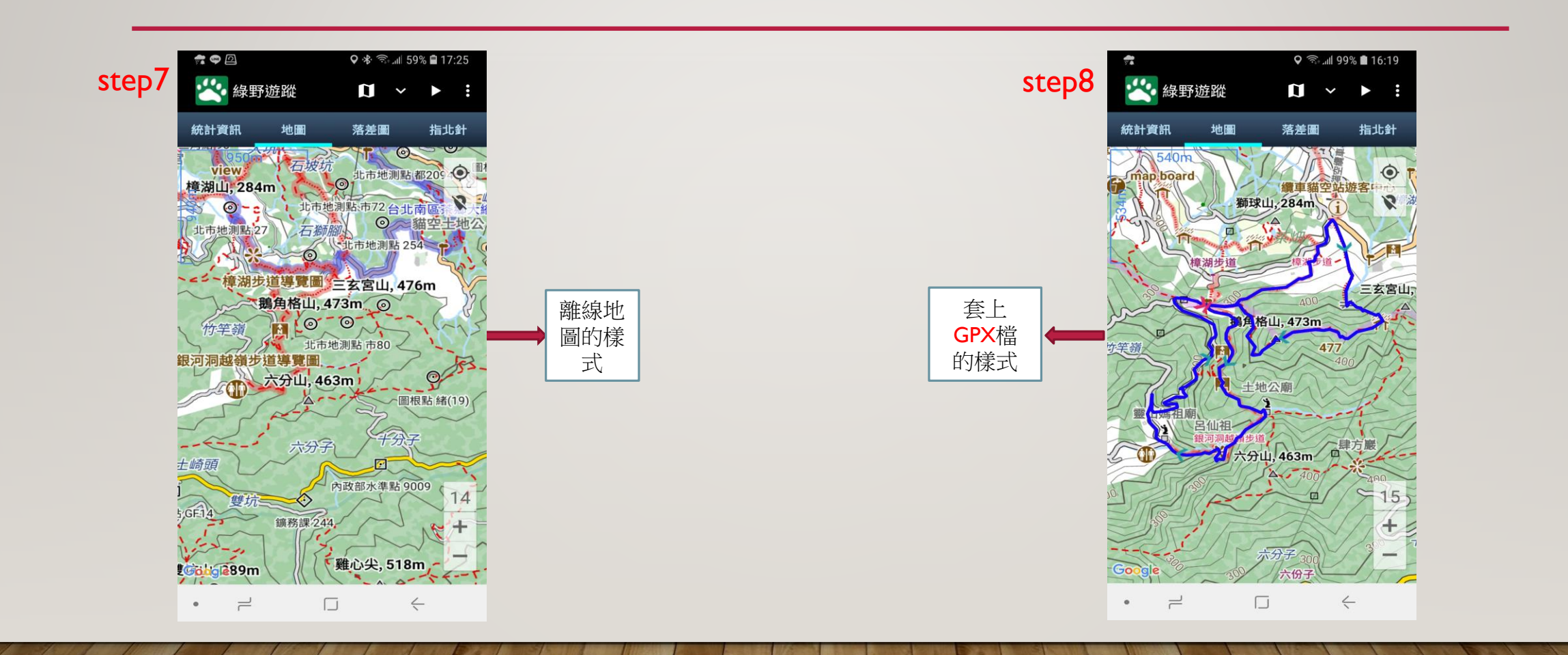

### 行程出發前 三步驟

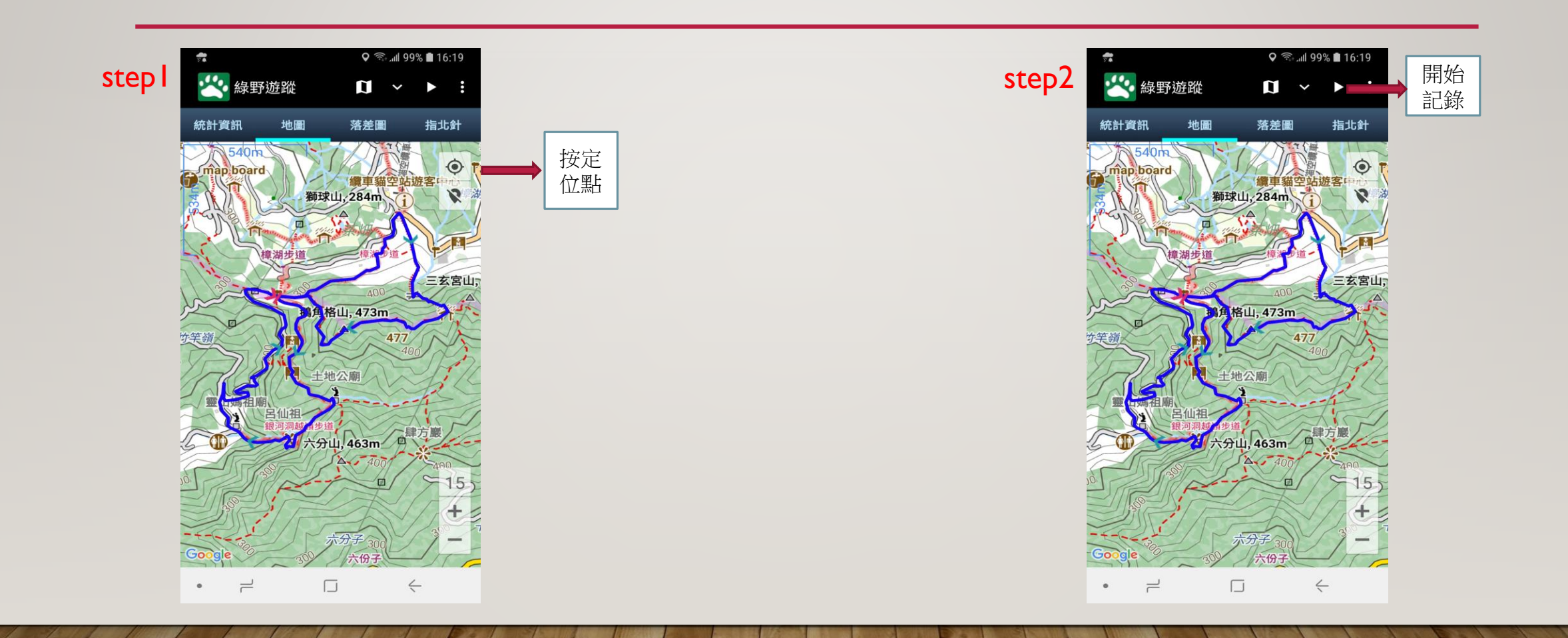

# 行程出發前三步驟

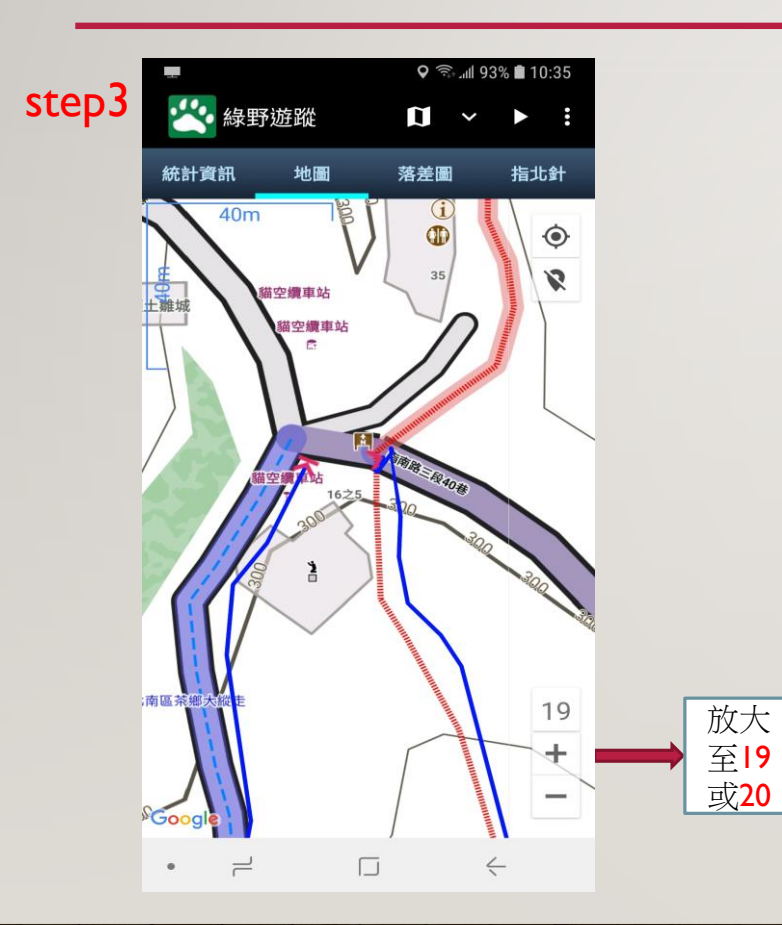

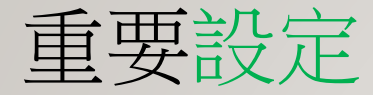

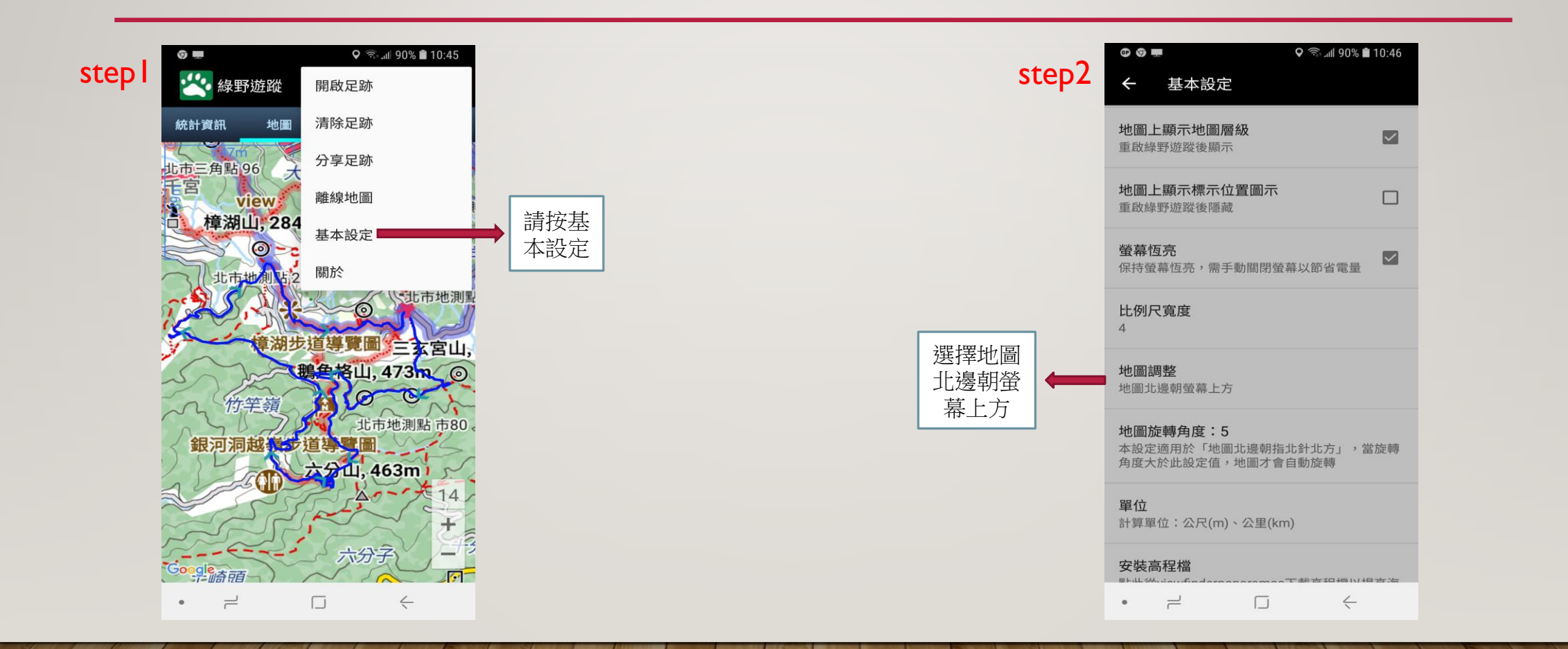

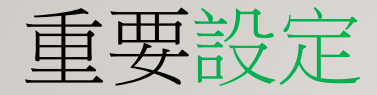

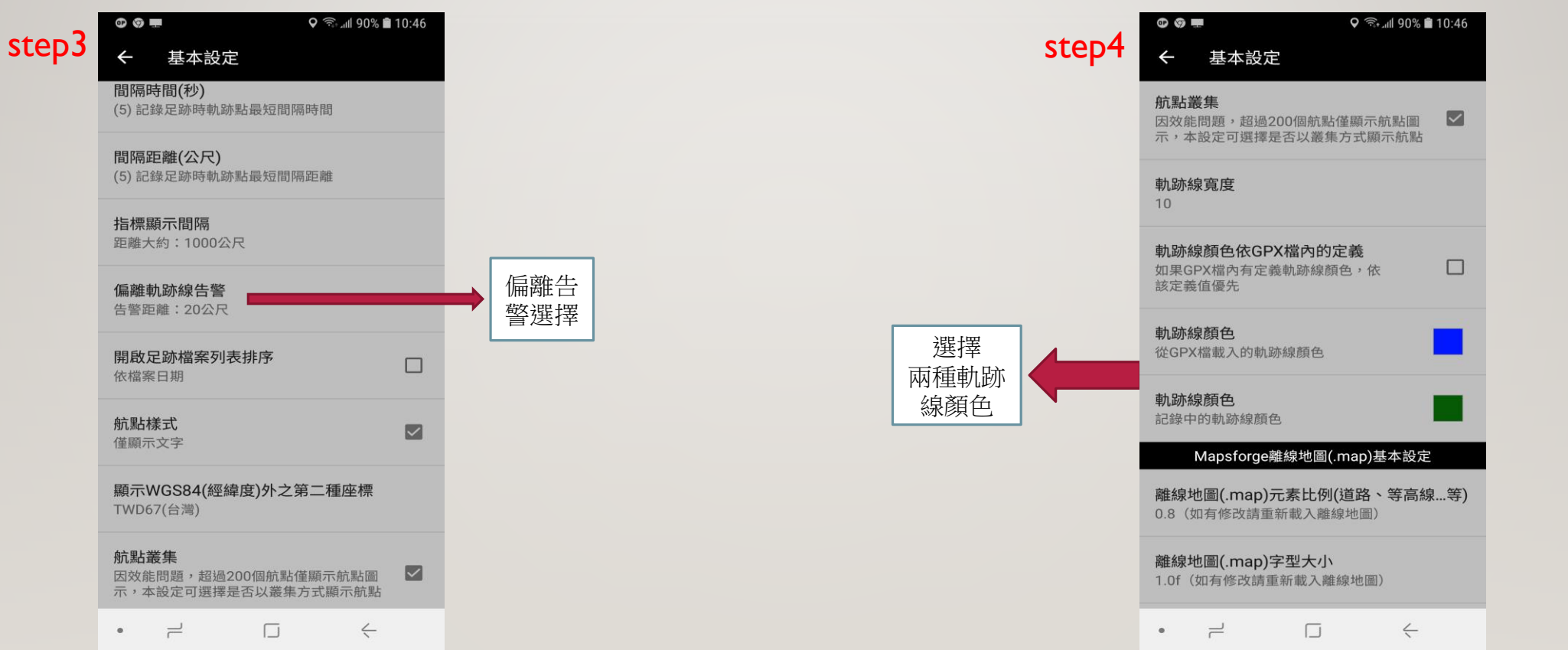

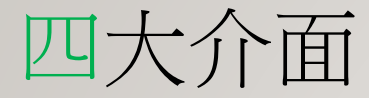

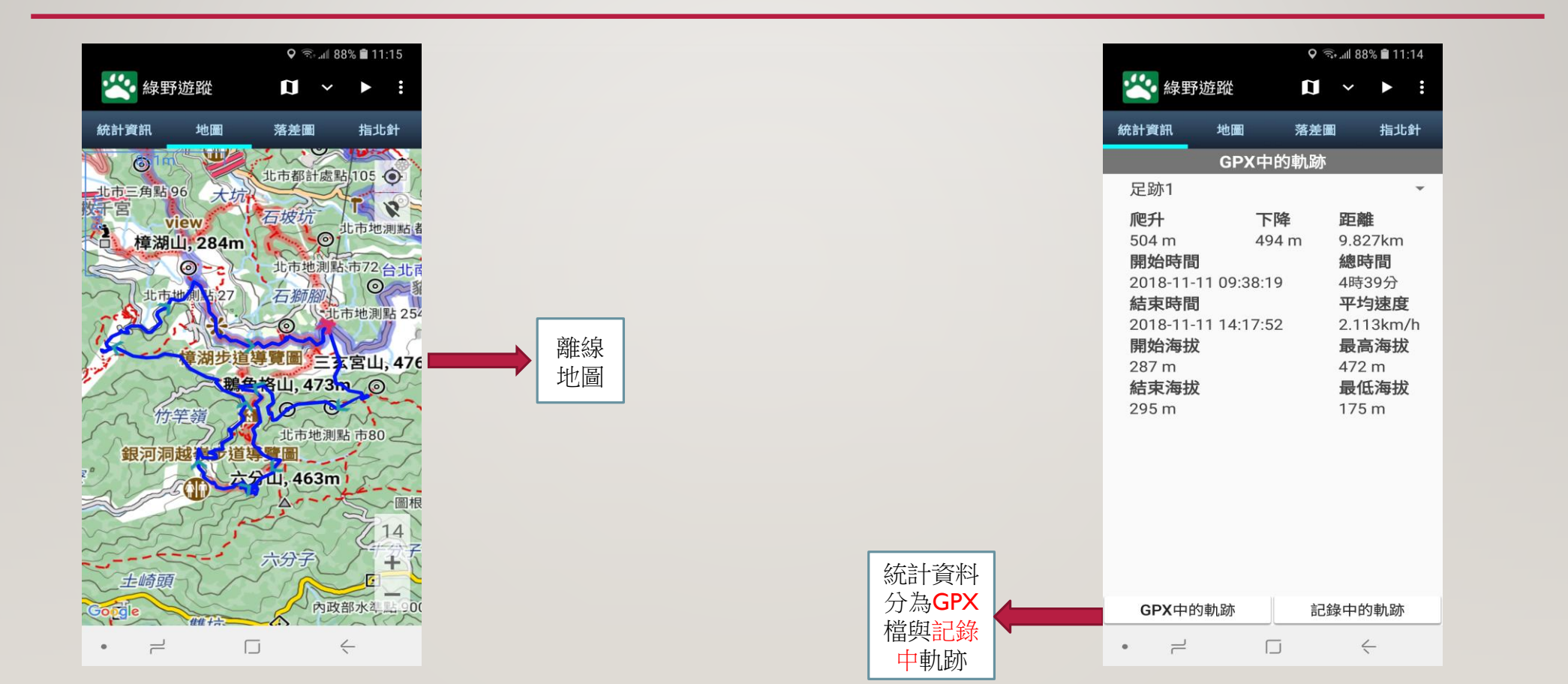

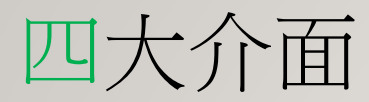

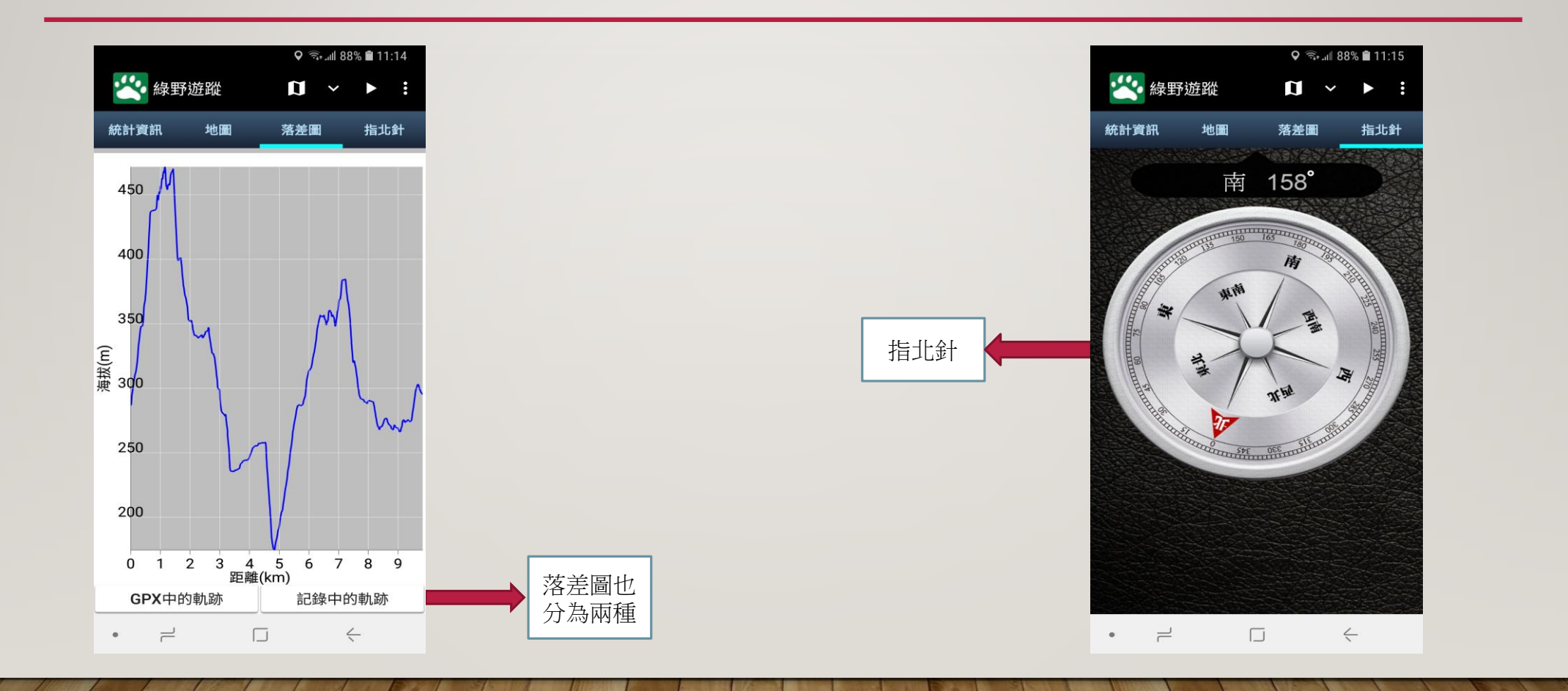

### 如何製作自己的GPX 檔

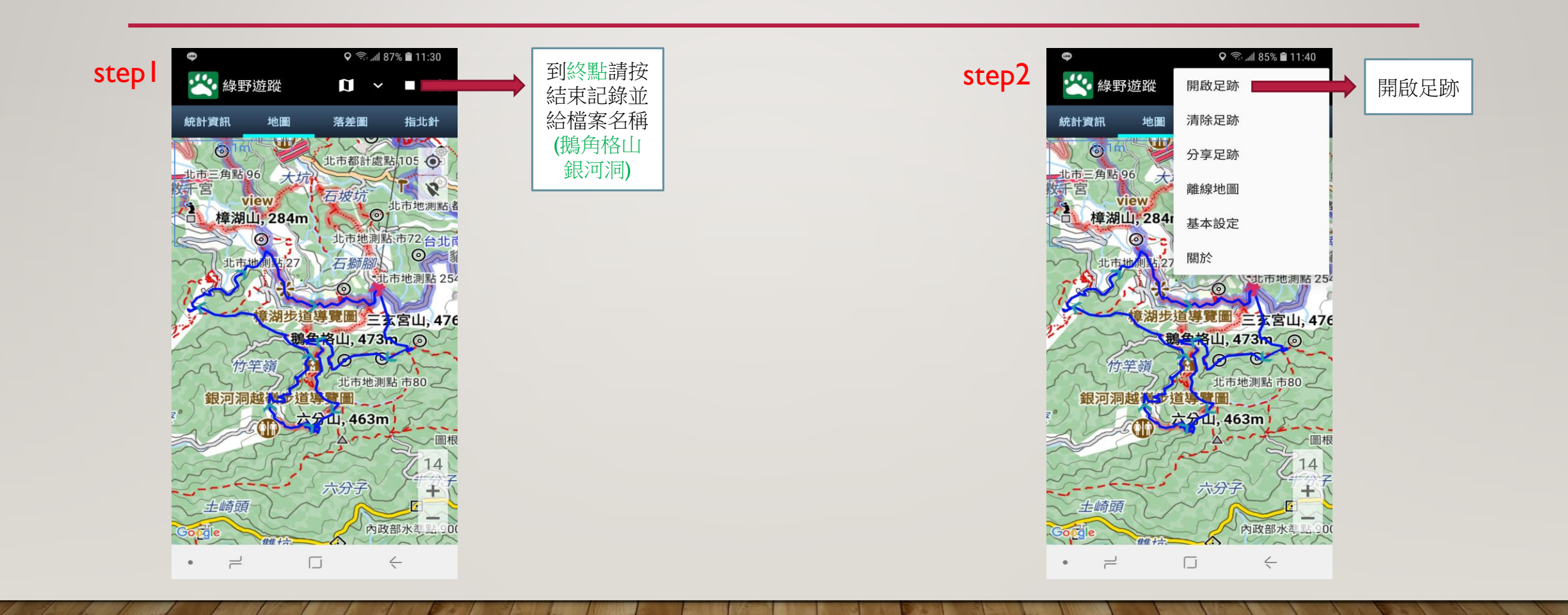

# 如何製作自己的GPX檔

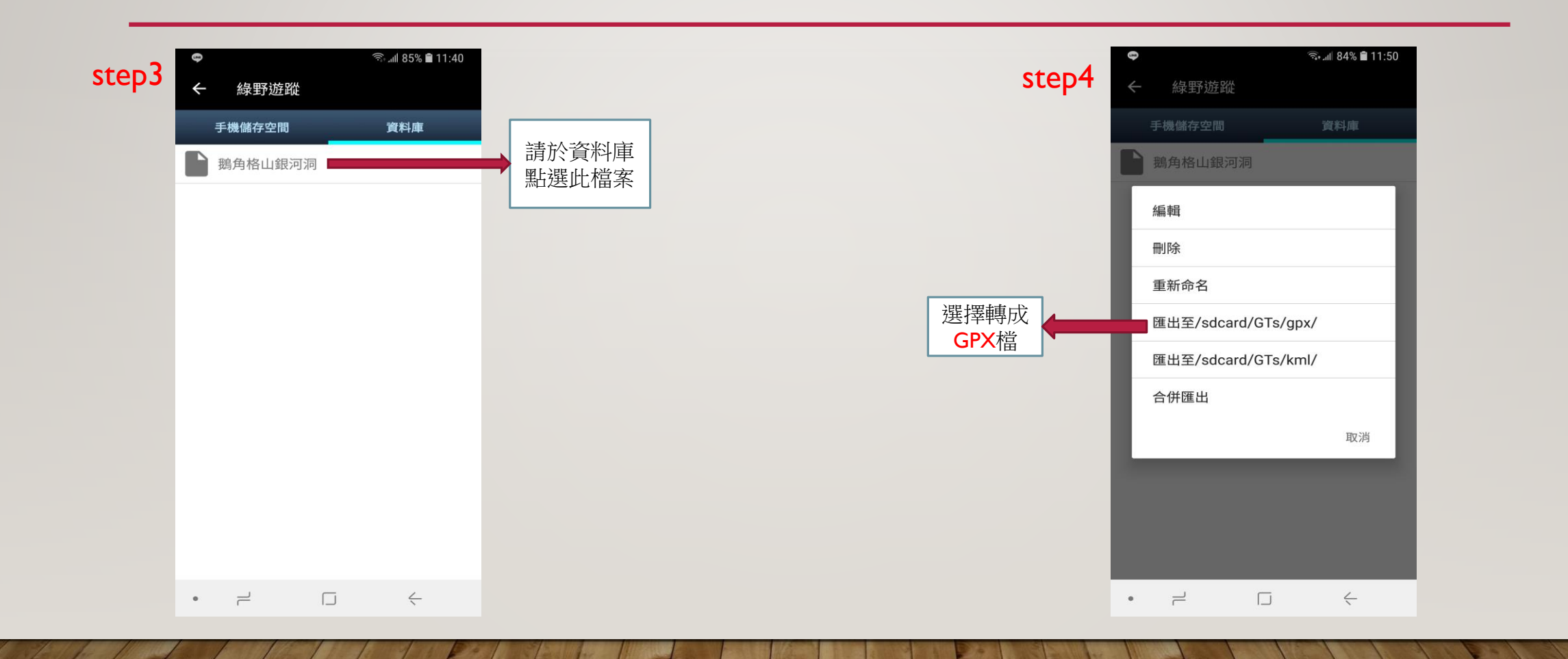

# 如何製作自己的GPX檔

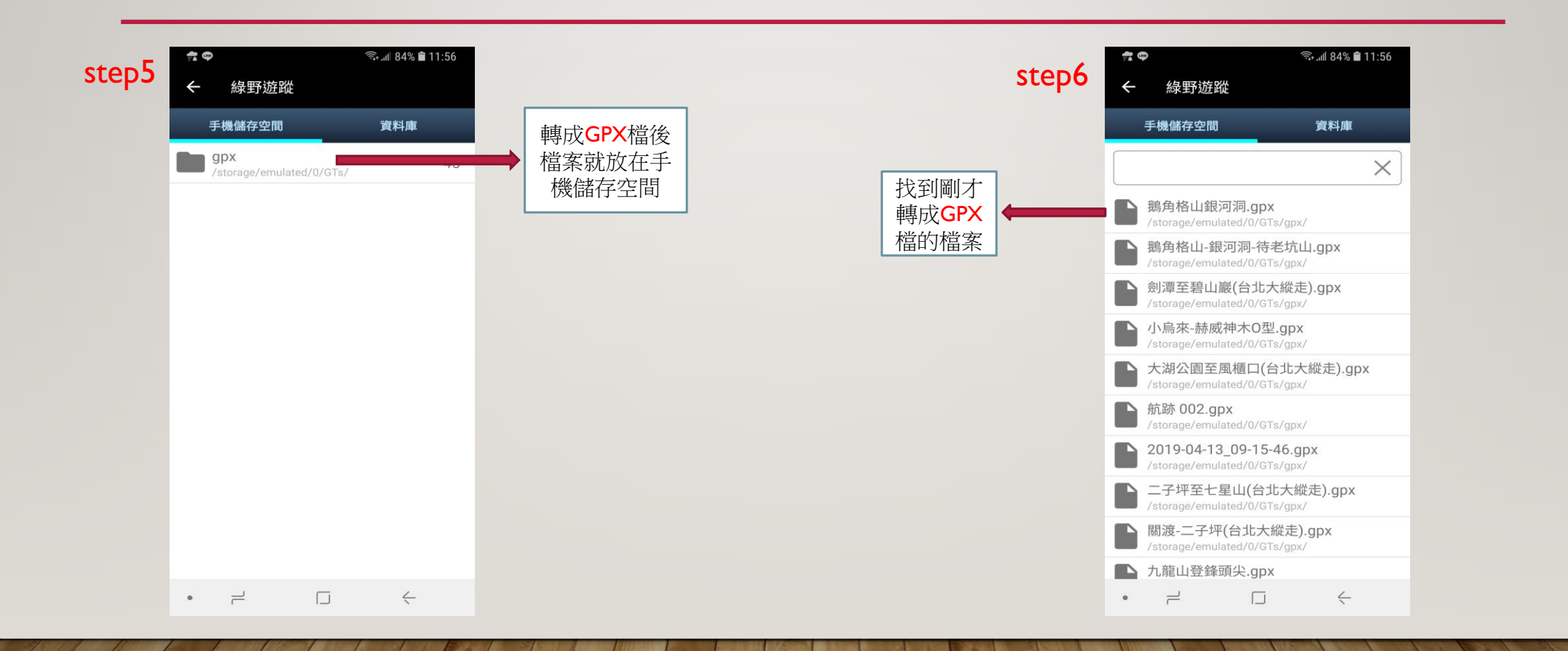

## 如何上傳 跟下載GPX 檔

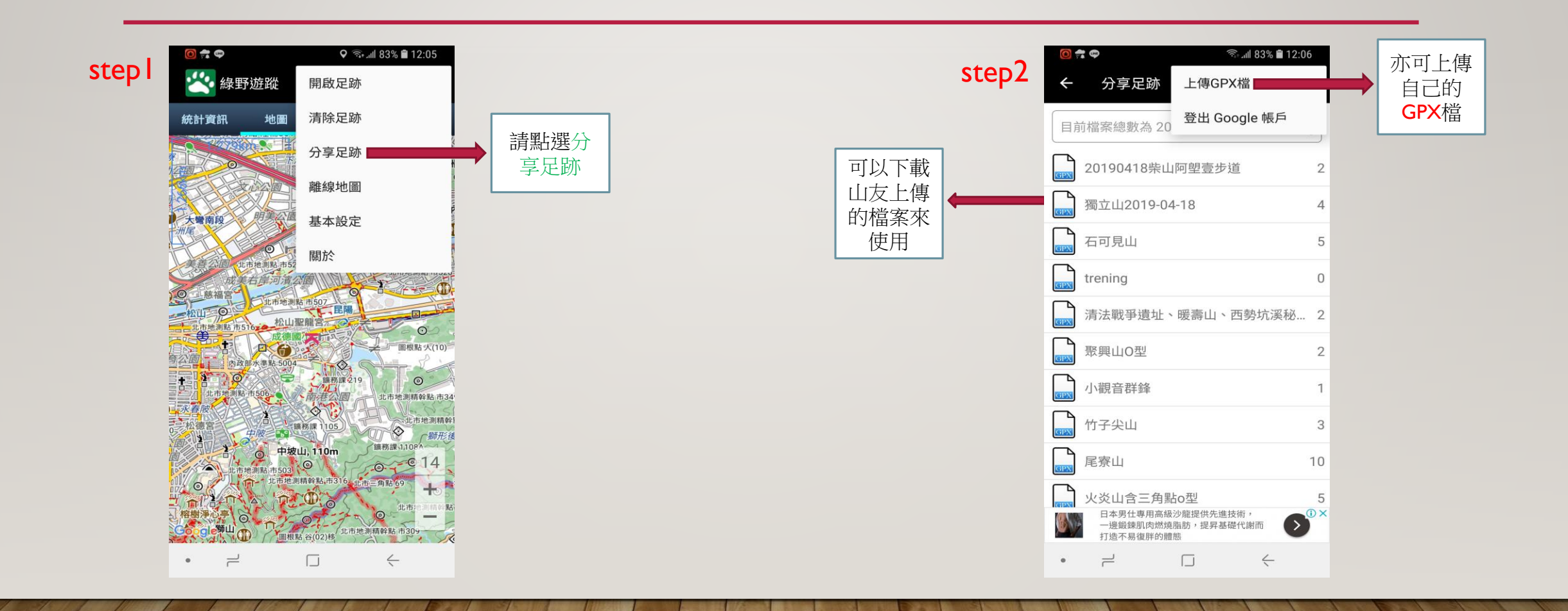